# **+ AUTODOC CLUB**

Jak vyměnit lambda sondu na PEUGEOT 807 – návod k výměně

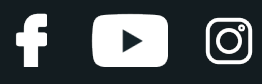

## **PODOBNÝ VIDEO TUTORIÁL**

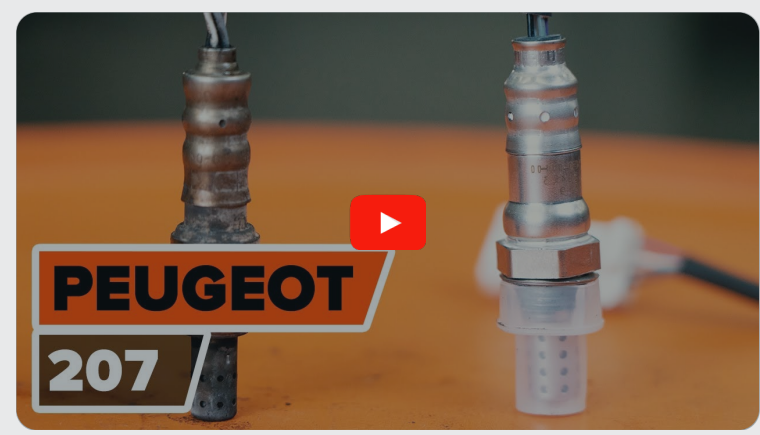

Toto video ukazuje proces výměny podobné součástky na jiném vozidle

### **Důležité!**

Tento proces výměny můžete použít pro model: PEUGEOT 807 2.0 16V

Postup se může mírně měnit podle designu auta.

Tento tutoriál byl vytvořen na základě procesu výměny pro podobnou součástku na autě: PEUGEOT 207 Hatchback 1.6 16V VTi

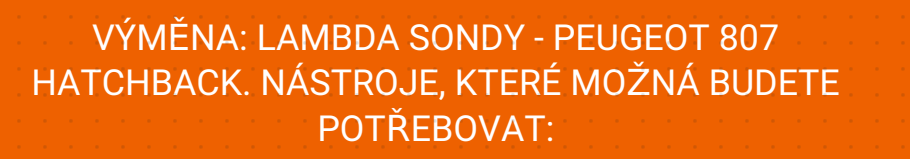

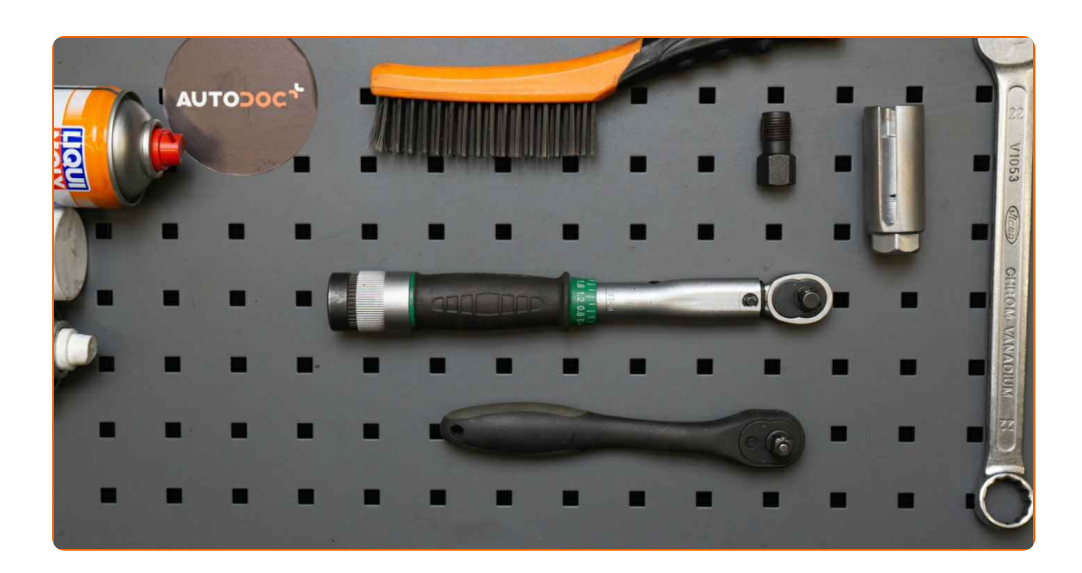

- Drátěný kartáč
- Sprej WD-40
- Sprej na elektroniku
- Měděné mazivo
- · Momentový klíč
- Kombinační klíč č.22
- 22-mm nástavec kyslíkového snímače
- Račnový klíč
- Závitník
- Kryt na blatník

**Koupit [nástroje](https://www.autodoc.cz/naradi/?utm_source=club.autodoc.cz&utm_medium=referral&utm_campaign=buy_tools_pdf&utm_term=cz)**

 $\odot$ 

 $\blacktriangleright$ 

# + AUTODOC CLUB

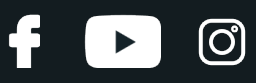

#### Výměna: lambda sondy - PEUGEOT 807. Doporučují odborníci z AUTODOC:

- Po výměně kyslíkového senzoru vymažte chybový kód z elektronické řídící jednotky a nechte elektronickou řídící jednotku, aby se sama přizpůsobila novému senzoru.
- Před započetím práce nastartujte motor a nechte ho rozehřát na provozní teplotu.
- Prosím pozor: všechny práce na autě PEUGEOT 807 se musí provádět při vypnutém motoru.

# **VÝMĚNU PROVEĎTE V NÁSLEDUJÍCÍM POŘADÍ:**

**1**

**2** Na ochranu laku a barvy a plastových prvků auta použijte ochranné kryty na blatníky.

**3**

Odpojte konektor kyslíkového senzoru.

Otevřete kapotu.

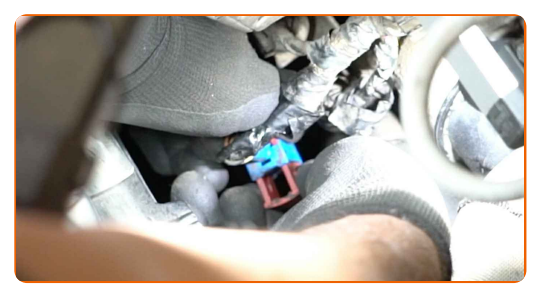

**4**

Vyčistěte upevňovací prvek kyslíkového senzoru. Použijte drátěný kartáč. Použijte sprej WD-40.

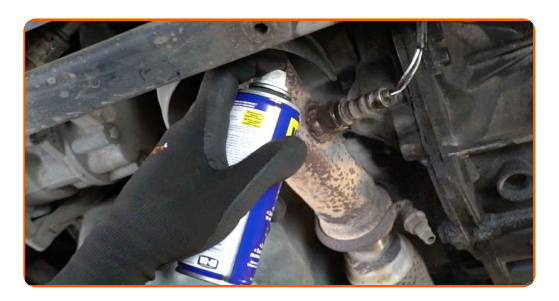

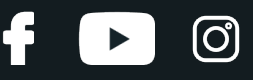

**5**

Odšroubujte upevňovací prvek kyslíkového senzoru. Použijte 22-mm nástavec kyslíkového snímače. Použijte ráčnový klíč.

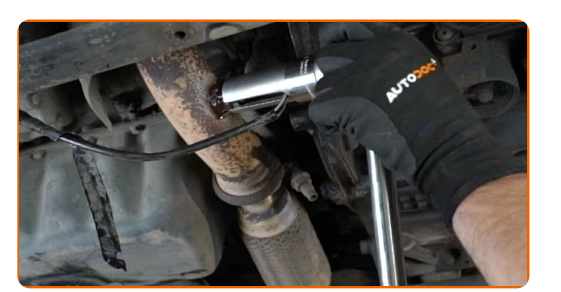

**6**

Odstraňte kyslíkový senzor.

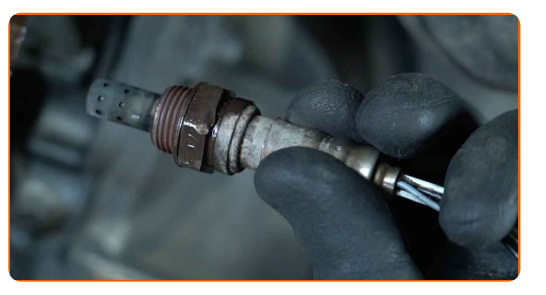

**7**

Vyčistěte montážní pozici kyslíkového senzoru. Použijte sprej WD-40.

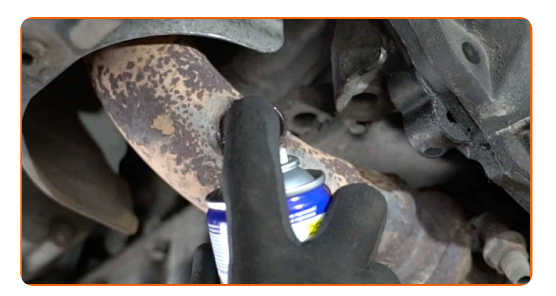

**8**

Vyřízněte závit pro nový kyslíkový senzor. Použijte závitník. Použijte ráčnový klíč.

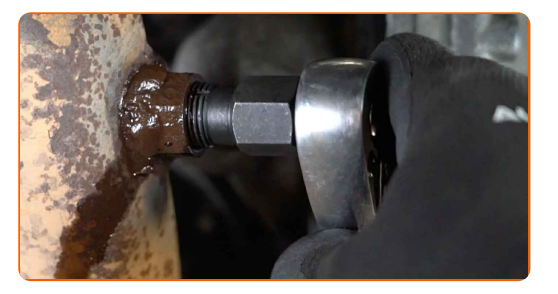

**9**

Ošetřete kyslíkový senzor. Použijte měděné mazivo.

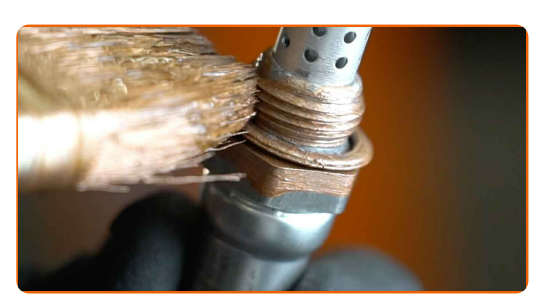

# **+ AUTODOC CLUB**

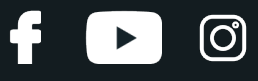

**10** Nainstalujte nový kyslíkový senzor.

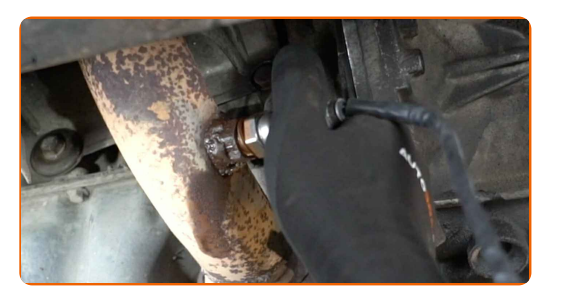

**11**

Utáhněte upevňovací prvek kyslíkového senzoru. Použijte kombinační klíč č.22. Použijte momentový klíč. Utáhněte ji točivým momentem 47 Nm.

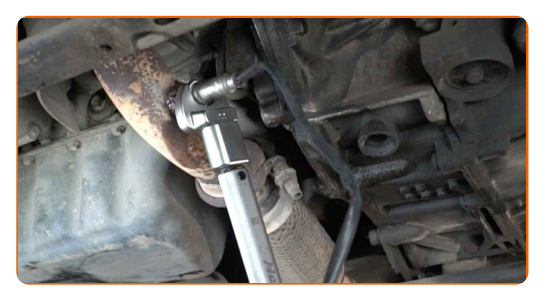

**12**

Ošetřete konektor kyslíkového senzoru. Použijte dielektrické mazivo.

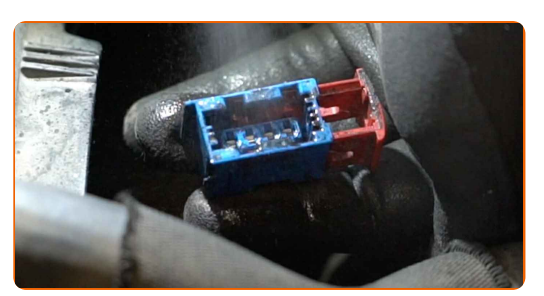

**13**

Připojte konektor kyslíkového senzoru.

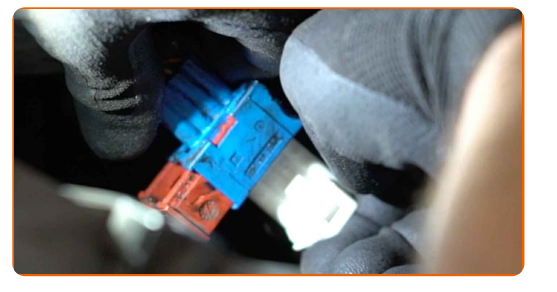

**14**

Odstraňte ochranný kryt blatníku.

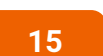

Zavřete kapotu.

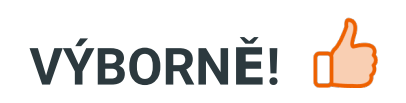

ZOBRAZIT VÍCE TUTORIÁLŮ

 $\ddot{\mathbf{f}}$ 

 $\begin{bmatrix} 5 \end{bmatrix}$ 

 $\odot$ 

## **AUTODOC — NÁHRADNÍ DÍLY NEJVYŠŠÍ KVALITY ZA VÝBORNOU CENU, A TO VŠECHNO ONLINE**

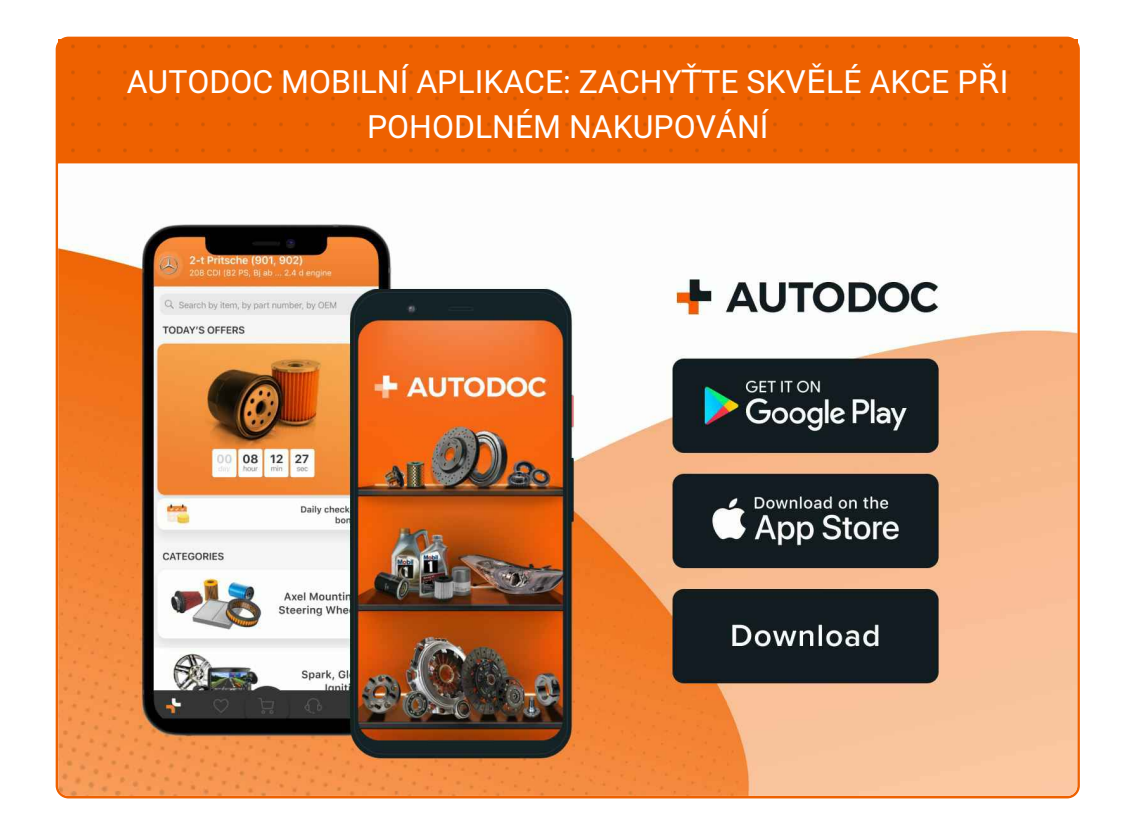

#### **OBROVSKÝ VÝBĚR [NÁHRADNÍCH](https://www.autodoc.cz?utm_source=pdf) DÍLŮ PRO VAŠE AUTO**

#### **[LAMBDA](https://www.autodoc.cz/autodily/lambda_sonda-10148?utm_source=pdf) SONDA: ŠIROKÝ VÝBĚR**

## **VYHLÁŠENÍ:**

Dokument obsahuje pouze obecná doporučení, která pro vás mohou být užitečná při svépomocné opravě vašeho auta nebo při výměně některých dílů. AUTODOC nenese žádnou zodpovědnost za poškození, zranění, škodu na majetku, způsobenou opravou nebo výměnou dílů nesprávným použitím nebo nesprávným pochopením uvedených informací.

AUTODOC nenese odpovědnost za žádné možné chyby nebo nejasnosti uvedeny v tomto návodu. Uvedené informace mají pouze informativní charakter a nelze je zaměnit s radami od odborníků.

AUTODOC nenese odpovědnost za nesprávné nebo rizikové používání vybavení, nářadí nebo náhradních dílů. AUTODOC doporučuje výměnu nebo opravu provádět opatrně a přísně dodržovat všechna bezpečnostní pravidla. Pamatujte si: používání dílů nízké kvality nezaručí vašemu autu dostatečnou míru bezpečnosti na silnicích.

© Copyright 2022 – Veškerý obsah na této stránce, zejména texty, fotografie a grafika, je chráněn zákonem o autorských právech. Všechna práva, včetně práva na kopírování, svěření třetím stranám, práva na úpravu a překlad, vlastní společnost AUTODOC GmbH.